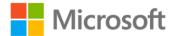

## MCTS Self-Paced Training Kit (Exam 70-516): Accessing Data with Microsoft<sup>®</sup> .NET Framework 4

ISBN: 978-0-7356-2739-0 First printing: June, 2011

To ensure the ongoing accuracy of this book and its companion content, we've reviewed and confirmed the errors listed below. If you find a new error, we hope you'll report it to us on our website: www.microsoftpressstore.com/contact-us/errata.

| Page | Location                    | Description                                                        | Date corrected |
|------|-----------------------------|--------------------------------------------------------------------|----------------|
| N/A  | Throughout                  | All references to:                                                 | 8/12/2011      |
|      | book                        | Code First                                                         |                |
|      |                             | Should read:                                                       |                |
|      |                             | Model First                                                        |                |
| 7    | Exam Tip                    | Reads:                                                             | 8/12/2011      |
|      | reader aid,<br>first line   | AutoIncementStep and AutoIncrementSeed                             |                |
|      |                             | Should read:                                                       |                |
|      |                             | AutoIncrementStep and AutoIncrementSeed                            |                |
| 8    | Fourth                      | Reads:                                                             | 8/12/2011      |
|      | paragraph,<br>end of second | you can use the ImportDataRow method,                              |                |
|      | line                        | Should read:                                                       |                |
|      |                             | you can use the ImportRow method,                                  |                |
| 10   | Table, last                 | Reads:                                                             | 8/12/2011      |
|      | row,                        | An attached data row is deleted by using the Delete method of the  |                |
|      | description                 | DataRow object or when it is removed from its table by calling the |                |
|      | column                      | DataTable.DeleteRow method.                                        |                |
|      |                             | Should read:                                                       |                |
|      |                             | An attached data row is deleted by using the Delete method of the  |                |
|      |                             | DataRow object.                                                    |                |
| 12   | Visual Basic                | Reads:                                                             | 8/12/2011      |
|      | code sample,                | Dim retVal As String = String.Format( _                            |                |
|      | fourth and<br>fifth lines   | "RowState: {0}" + vbCrLf                                           |                |
|      |                             | Should read:                                                       |                |
|      |                             | Dim retVal As String = String.Format( _                            |                |
|      |                             | "RowState: {0}" + vbCrLf, row.RowState);                           |                |

| Page | Location                                             | Description                                                                                                    | Date corrected |
|------|------------------------------------------------------|----------------------------------------------------------------------------------------------------|----------------|
| 13   | Note reader<br>aid, last<br>sentence                 | Reads:<br>Because the rows are now synchronized with the rows at the database<br>server.                                                                                                    | 10/15/2014     |
|      |                                                      | Should read:<br>Because the rows are now synchronized with the rows at the database<br>server. (Depending on how you loaded the data, this call may have<br>been made automatically for you).                                                                                                    |                |
| 13   | First<br>paragraph,<br>fourth line                   | Reads:<br>In a typical data environment (after data has been loaded), the<br>DataRow state of the loaded rows is set to Added. Calling<br>AcceptChanges on the data table resets the row state of all the<br>DataRow objects to Unchanged.                                                                                                    | 10/15/2014     |
|      |                                                      | Should read:<br>In a typical data environment (after data has been loaded), the<br>DataRow state of the loaded rows is set to Added. Calling<br>AcceptChanges on the data table resets the row state of all the<br>DataRow objects to Unchanged. (Depending on how you loaded the<br>data, this call may have been made automatically for you.) |                |
| 14   | Visual Basic<br>code block,<br>third-to-last<br>line | Reads:<br>For Each dr As DataRow In dt.Rows<br>Should read:                                                                                                    | 8/12/2011      |
| 21   | Visual Basic<br>code block,<br>third line            | For Each dr As DataRow In cars.Rows<br>Reads:<br>Dim vendor as DataTable = vendorData.Tables.Add("Vendors")<br>Should read:<br>Dim vendors as DataTable = vendorData.Tables.Add("Vendors")                                                                                                    | 8/12/2011      |
| 21   | C# code block,<br>sixth line from<br>bottom          |                                                                                                    | 8/12/2011      |
| 26   | Second<br>paragraph, last<br>sentence                | Reads:<br>You can set ChangeRule to a member of the Rule enumeration to get<br>the appropriate behavior.<br>Should read:<br>You can set UpdateRule to a member of the Rule enumeration to get<br>the appropriate behavior.                                                                                                    | 10/15/2014     |

| Page | Location                              | Description                                                                                                   | Date corrected |
|------|---------------------------------------|----------------------------------------------------------------------------------------------------|----------------|
| 26   | Visual Basic<br>and C# code<br>blocks | Middle line of Visual Basic code reads:<br>Dim fk as ForeignKeyConstraint = part.Constraints("vendors_parts") | 8/12/2011      |
|      |                                       | Should read:                                                                                                  |                |
|      |                                       | Dim fk as ForeignKeyConstraint = parts.Constraints("vendors_parts")                                           |                |
|      |                                       | Penultimate line of C# code reads:<br>(ForeignKeyConstraint)part.Constraints["vendors_parts"];                |                |
|      |                                       | Should read:<br>(ForeignKeyConstraint)parts.Constraints["vendors_parts"];                                     |                |
| 27   | C# code block,                        |                                                                                                    | 8/12/2011      |
|      | third-to-last<br>line                 | <pre>people.PrimaryKey = new DataColumn[] { person.Columns["Id"] };</pre>                                     | -,,            |
|      |                                       | Should read:<br>people.PrimaryKey = new DataColumn[] {    people.Columns["Id"] };                             |                |
| 28   | Second                                | Reads:                                                                                                    | 10/15/2014     |
|      | paragraph,<br>penultimate             | the Sales data table and its data are added to masterData.                                                    |                |
|      | line                                  | Should read:                                                                                                  |                |
|      |                                       | the Orders data table and its data are added to masterData.                                                   |                |
| 33   | Question 2,                           | Reads:                                                                                                    | 10/15/2014     |
|      | first sentence                        | You want to set up a primary key column.                                                                      |                |
|      |                                       | Should read:                                                                                                  |                |
|      |                                       | You want to set up an auto-number primary key column.                                                         |                |
| 34   | Last paragraph                        |                                                                                                    | 10/15/2014     |
|      |                                       | If this code is executed on the cars DataSet defined in the previous                                          |                |
|      |                                       | lesson                                                                                                    |                |
|      |                                       | Should read:                                                                                                  |                |
|      |                                       | If this code is executed on the cars DataTable defined in the previous                                        |                |
|      |                                       | lesson                                                                                                    |                |
| 35   | Second                                | Reads:                                                                                                    | 10/15/2014     |
|      | paragraph,                            | To change the name of the repeating element for the DataRow                                                   |                |
|      | second                                | objects from Car to Auto, you can change                                                                      |                |
|      | sentence                              | Should read:                                                                                                  |                |
|      |                                       | To change the name of the repeating element for the DataRow                                                   |                |
|      |                                       | objects from Cars to Auto, you can change                                                                     |                |
| 41   | Visual Basic<br>code block,           | Reads:<br>Dim vendor as DataTable = vendorData.Tables.Add("Vendors")                                          | 10/15/2014     |
|      | third line                            | Should read:                                                                                                  |                |
|      |                                       | Dim vendors as DataTable = vendorData.Tables.Add("Vendors")                                                   |                |
|      |                                       |                                                                                                    |                |

| Page   | Location                   | Description                                                             | Date corrected |
|--------|----------------------------|-------------------------------------------------------------------------|----------------|
| 44     | Visual Basic               | Reads:                                                                  | 8/12/2011      |
|        | and C# sample              | Dim fs as new FileStream( _                                             |                |
|        | code blocks                | desktopFileName("VendorData.bin",FileMode.Create)                       |                |
|        |                            | Visual Basic code should read:                                          |                |
|        |                            | Dim fs as new FileStream( _                                             |                |
|        |                            | desktopFileName("VendorData.bin"),FileMode.Create)                      |                |
|        |                            | C# code should read:                                                    |                |
|        |                            | FileStream fs = new FileStream(                                         |                |
|        |                            | desktopFileName("VendorData.bin"),FileMode.Create);                     |                |
| 47     | Fourth                     | Reads:                                                                  | 10/15/2014     |
|        | paragraph,                 | If the end of data is reached, the Read method returns null. Any        |                |
|        | second and                 | attempt to execute the Read method after the end of data is reached     |                |
|        | third sentences            | s will always return null, even if more DataRow objects are added.      |                |
|        |                            | Should read:                                                            |                |
|        |                            | If the end of data is reached, the Read method returns false and no     |                |
|        |                            | data is loaded. Any attempt to execute the Read method after the end    |                |
|        |                            | of data is reached will always return false and no data will be loaded, |                |
|        |                            | even if more DataRow objects are added.                                 |                |
| 47     | First                      | Reads:                                                                  | 8/12/2011      |
|        | paragraph,                 | For example, if you are using DataTableReader to iterate over the       |                |
|        | second                     | rows in a DataTable object, you will be able to add or remove rows      |                |
|        | sentence                   | while in your looping code.                                             |                |
|        |                            | Should read:                                                            |                |
|        |                            | For example, if you are using DataTableReader object to iterate over    |                |
|        |                            | the rows in a DataTable object, you won't be able to use the            |                |
|        |                            | DataTableReader to modify the rows, but you will be able to access      |                |
|        |                            | the DataTable object in your looping code to directly add or remove     |                |
|        |                            | rows.                                                                   |                |
| 49, 50 | Visual                     | The lines that read:                                                    | 8/12/2011      |
|        | Basicand C#<br>code blocks | Dim theCar = CType(cars.Rows(0)("CarObject"), Car)                      |                |
|        |                            | Should read:                                                            |                |
|        |                            | Dim theCars = CType(cars.Rows(0)("CarObject"), Car)                     |                |
|        |                            | The lines that read:                                                    |                |
|        |                            | Return Car                                                              |                |
|        |                            | Should read:                                                            |                |
|        |                            | Return cars                                                             |                |
|        |                            |                                                                         |                |

| Page | Location                                          | Description                                                                               | Date corrected |
|------|---------------------------------------------------|-------------------------------------------------------------------------------------------|----------------|
| 52   | Both bulleted item lead-ins                       | First bulleted lead-in reads:<br>DisplayMember                                            | 10/15/2014     |
|      |                                                   | Should read:<br>DataTextField                                                             |                |
|      |                                                   | Second bulleted lead-in reads:<br>ValueMember                                             |                |
|      |                                                   | Should read:<br>DataValueField                                                            |                |
| 66   | Table 2-1, last<br>row, middle<br>column          | Reads:<br>SqlPermission                                                                   | 10/15/2014     |
|      |                                                   | Should read:<br>SqlClientPermission                                                       |                |
| 69   | "Configuring<br>an OLEDB<br>Connection<br>String" | Reads:<br>Table 2-3 describes the most common ODBC connection string<br>settings.         | 10/15/2014     |
|      | section, first                                    | Should read:<br>Table 2-3 describes the most common OLEDB connection string<br>settings.  |                |
| 69   | Third<br>connection<br>string<br>example, third   | Reads:<br>Trusted_Connection=yes                                                          | 10/15/2014     |
|      | line                                              | Trusted_Connection=yes;                                                                   |                |
| 86   | Final paragraph                                   | n Reads:<br>a stored procedure called uspGetCustomerById,                                 | 10/15/2014     |
|      |                                                   | Should read:<br>a stored procedure called CustOrderHist,                                  |                |
| 88   | First code<br>block, ninth<br>line                | Reads:<br>"UPDATE Products SET UnitPrice = UnitPrice * 1.1 WHERE ProductID =              | 10/15/2014     |
|      |                                                   | Should read:<br>"UPDATE Products SET UnitPrice = UnitPrice * 1.1 WHERE ProductID =<br>10" |                |
| 89   | Second<br>paragraph, last<br>sentence             | Reads:<br>in the Sales table directly into a variable called count.                       | 10/15/2014     |
|      |                                                   | Should read:<br>in the Products table directly into a variable called count.              |                |
| 90   | Last<br>paragraph,<br>sixth line                  | Reads:<br>using the default PreserveChanges enumeration value,                            | 10/15/2014     |
|      |                                                   | Should read:<br>using the default PreserveCurrentValues enumeration value,                |                |

| Page | Location                                          | Description                                                                                                    | Date corrected |
|------|---------------------------------------------------|----------------------------------------------------------------------------------------------------|----------------|
| 94   | Visual Basic<br>code block,<br>fifth-to-last line | Reads:<br>bc.DestinationTableName = "StoreList"<br>e                                                                                                    | 10/15/2014     |
|      |                                                   | Should read:                                                                                                    |                |
|      |                                                   | bc.DestinationTableName = "CustomerList"                                                                                                    |                |
| 95   | First<br>paragraph,<br>third sentence             | Reads:<br>For example, the preceding code sample retrieved only the STORE<br>names.                                                                                                    | 8/12/2011      |
|      |                                                   | Should read:<br>For example, the preceding code sample retrieved only the customer<br>names and IDs. The retrieved data could be further limited by adding<br>a WHERE clause to the SQL statement. |                |
| 97   | Last<br>paragraph,<br>fourth line                 | Reads:<br>DbDataAdapter is great for ad hoc changes and demos,                                                                                                    | 10/15/2014     |
|      |                                                   | Should read:<br>DbCommandBuilder is great for ad hoc changes and demos,                                                                                                    |                |
| 102  | Visual Basic<br>and C# code<br>blocks             | In the Visual Basic code sample, the following line should be deleted:<br>Case DbProvider.Oracle<br>connection = New System.Data.OracleClient.OracleConnection()                                   | 8/12/2011      |
|      |                                                   | In the C# code sample, the following line should be deleted:<br>case DbProvider.Oracle:<br>connection = new System.Data.OracleClient.OracleConnection();<br>break;                                 |                |
| 113  | Code block,<br>fourth section                     | Reads:                                                                                                    | 10/15/2014     |
|      |                                                   | cmdUpdateRepairs.Parameters.Add("@OriginalDescription",<br>SqlDbType.VarChar, 60, "Description").SourceVersion =<br>DataRowVersion.Original;                                                       |                |
| 122  | First sentence<br>after table                     | Reads:<br>The following is a description of the concurrency levels that Table 2-6<br>shows.                                                                                                    | 10/15/2014     |
|      |                                                   | Should read:<br>The following is a description of the isolation levels that Table 2-6<br>shows.                                                                                                    |                |
|      |                                                   |                                                                                                    |                |

| Page     | Location                                                 | Description                                                                                                    | Date corrected |
|----------|----------------------------------------------------------|----------------------------------------------------------------------------------------------------|----------------|
| 134      | First<br>paragraph, last<br>sentence                     | Reads:<br>they are different connection objects, which will cause the single<br>transaction to be promoted to a distributed transaction.                                                                                                    | 10/15/2014     |
|          |                                                          | Should read:<br>they are different connection objects, which will cause the single<br>transaction to be promoted to a distributed transaction if using SQL<br>Server 2005, but later releases of SQL Server do not promote to a<br>distributed transaction.                                                |                |
| 140      | Question 3,<br>answer B                                  | Reads:<br>B. As a DataGram file<br>Should read:<br>B. As a DataDiff file                                                                                                    | 8/12/2011      |
| 179      | C# code block,<br>middle of page                         |                                                                                                    | 8/12/2011      |
| 187      | "Skip" section,<br>Visual Basic<br>and C# code<br>blocks | 2008<br>Visual Basic reads:<br>Dim scores = {88, 56, 23, 99, 65, 93, 78, 23, 99, 90}<br>Should read:<br>Dim scores = {88, 56, 23, 99, 65, 93, 78, 99, 90}<br>C# reads:<br>int[] scores = { 88, 56, 23, 99, 65, 93, 78, 23, 99, 90 };<br>Should read:                                                       | 10/15/2014     |
| 214      | Visual Basic<br>code block,<br>first line on<br>page     | int[] scores = { 88, 56, 23, 99, 65, 93, 78, 99, 90 };<br>Reads:<br>For i = 0 To pageCount<br>Should read:<br>For i = 0 To pageCount -1                                                                                                    | 10/15/2014     |
| 217, 218 | Last sentence<br>(continues to<br>218)                   | Reads:<br>If you need to perform a join on multiple keys, use the Visual Basic<br>And keyword or the && C# operator.<br>Should read:<br>If you need to perform a join on multiple keys, use the Visual Basic<br>And keyword. In C# you need to construct an anonymous type for<br>each side of the equals. | 10/15/2014     |

| Page | Location                         | Description                                                                                                    | Date corrected |
|------|----------------------------------|----------------------------------------------------------------------------------------------------|----------------|
| 219  | ,                                | Reads:<br>var carsWithRepairs = from c in cars<br>join rep in repairs<br>on c.VIN equals rep.VIN into temp<br>from r in temp.DefaultIfEmpty()<br>orderby c.VIN, r == null ? 0 : r.Cost                               | 10/15/2014     |
|      |                                  | Should read:<br>var carsWithRepairs = from c in cars<br>join rep in repairs<br>on c.VIN equals rep.VIN into temp<br>from r in temp.DefaultIfEmpty()<br>orderby c.VIN, r == null ? 0 : r.Cost                         |                |
| 232  | "Lesson<br>Summary"<br>paragraph | Reads:<br>This lesson provided a detailed overview of the ADO.NET<br>disconnected classes.<br>Should read:                                                                                                    | 10/15/2014     |
| 234  | Table 3-3                        | This lesson provided an introduction to LINQ.Should read:CUSTOMERORDERORDERITEMCUSTOMEROrderIDOrderItemIDNameCustomerIDOrderIDAddressOrderDateProductIDCityRequiredDateQuantityStateShippedDatePriceDiscountDiscount | 8/12/2011      |
| 257  | Step 8, last line                |                                                                                                    | 10/15/2014     |

| Page | Location                                           | Description                                                                                                    | Date corrected |
|------|----------------------------------------------------|----------------------------------------------------------------------------------------------------|----------------|
| 260  | Visual Basic<br>code block                         | Reads:<br>private void mnuBasicQuery_Click(object sender, RoutedEventArgs e)<br>{<br>var ctx = new NorthwindDataContext();<br>var sw = new StringWriter();<br>ctx.Log = sw;<br>var customers = from c in ctx.Customers<br>where c.CompanyName.Contains("Restaurant")<br>orderby c.PostalCode<br>select c;<br>dg.ItemsSource = customers;<br>MessageBox.Show(sw.GetStringBuilder().ToString());<br>}<br>Should read:<br>Private Sub mnuBasicQuery_Click(ByVal sender As System.Object,{<br>ByVal e As System.Windows.RoutedEventArgs)<br>Dim ctx = New NorthwindDataContext()<br>Dim sw = New StringWriter()<br>ctx.Log = sw<br>Dim customers = From c In ctx.Customers<br>Where c.CompanyName.Contains("Restaurant")<br>Order By c.PostalCode<br>Select c | 8/12/2011      |
|      |                                                    | dg.ItemsSource = customers<br>MessageBox.Show(sw.GetStringBuilder().ToString());                                                                                                    |                |
|      |                                                    | End Sub                                                                                                    |                |
| 327  | First bulleted<br>item                             | If your edition of this books is missing the description of the first bulleted point, it should read as follows:                                                                                                    | 10/15/2014     |
|      |                                                    | GetPrefixOfNamespace A method that returns the prefix of the current element as a string.                                                                                                    |                |
| 355  | "Lesson<br>Summary"<br>section, first<br>paragraph | Reads:<br>This lesson provided detailed information about transforming data by<br>using LINQ to SQL.                                                                                                    | 8/12/2011      |
|      |                                                    | Should read:<br>This lesson provided detailed information about transforming data by<br>using LINQ to XML.                                                                                                    |                |
| 363  | Table 6-2, File<br>Types row, last<br>column       | Reads:<br>EDMX, CDSL, MSL, SSDL files                                                                                                    | 10/15/2014     |
|      |                                                    | Should read:                                                                                                    |                |
| 363  | Table 6-1,<br>fourth row,<br>third column          | EDMX, CSDL, MSL, SSDL files<br>Reads:<br>More time required but has mode features                                                                                                    | 10/15/2014     |
|      |                                                    | Should read:<br>More time required but has more features                                                                                                    |                |

| Page | Location                                                | Description                                                                                                    | Date corrected |
|------|---------------------------------------------------------|----------------------------------------------------------------------------------------------------|----------------|
| 365  | Second<br>bulleted item,<br>second                      | Reads:<br>The Entity Framework supports type types of development                                                                                                    | 10/15/2014     |
|      | sentence                                                | Should read:<br>The Entity Framework supports two types of development                                                                                                    |                |
| 401  | Second<br>paragraph,<br>first sentence                  | Reads:<br>The CDSL-to-SSDL (C–S) mapping content needs to be changed.                                                                                                    | 10/15/2014     |
|      |                                                         | Should read:                                                                                                    |                |
| 410  | Casand                                                  | The CSDL-to-SSDL (C–S) mapping content needs to be changed.                                                                                                    | 10/15/2014     |
| 412  | Second<br>bulleted item                                 | Reads:<br>Your POCO class getters and setters can have any access modifier<br>(public, private, and so on), but none of the mapped properties can be<br>overrideable (C# virtual), and you can't specify that you require partial<br>trust support.         | 10/15/2014     |
|      |                                                         | Should read:<br>Your POCO class getters and setters can have any access modifier<br>(public, private, and so on), but none of the mapped properties can be<br>NonOverrideable (C# sealed), and you can't specify that you require<br>partial trust support. |                |
| 413  | XML code<br>sample, end of<br>fourth line               | Reads:<br>CAST(1 - od.Discount AS DECIMAL)<br>Should read:                                                                                                    | 10/15/2014     |
|      |                                                         | CAST(1 - od.Discount AS DECIMAL(18,2))                                                                                                    |                |
| 416  | Step 14,<br>second<br>paragraph                         | Reads:<br>An album can have many songs, and a song can be on one album,<br>many albums, or no album.                                                                                                    | 10/15/2014     |
|      |                                                         | Should read:<br>An album can have many songs, and a song can be on one album or<br>no album.                                                                                                    |                |
| 437  | "Attaching<br>Entities to an<br>Object                  | Reads:<br>with the NoTacking option or                                                                                                    | 8/12/2011      |
|      | Context"<br>section, first<br>paragraph,<br>fourth line | Should read:<br>with the NoTracking option or                                                                                                    |                |

| Page | Location                                    | Description                                                                                                    | Date corrected |
|------|---------------------------------------------|----------------------------------------------------------------------------------------------------|----------------|
| 440  | First<br>paragraph,<br>first sentence       | Reads:<br>It's important to note that a cascading delete in the Entity Framework<br>works only if the dependent<br>entity objects are loaded.                                                                                                    | 10/15/2014     |
|      |                                             | Should read:<br>If you add a Cascade delete rule to the model, you should have a<br>corresponding Cascade delete rule in the database on the relationship<br>between parent and child tables. This is the most efficient means for<br>performing cascade deletes because the child rows don't need to be<br>loaded into memory first. If you don't have a corresponding Cascade<br>delete rule in the datatabase, it's important to note that a cascading<br>delete in the Entity Framework works only if the dependent entity<br>objects are loaded. |                |
| 477  | Paragraph<br>after Table 7-<br>7, last line | Reads:<br>\$function=IsOf('MyModel.SavingsAccount')<br>Should read:                                                                                                    | 8/12/2011      |
| 470  | <u>.</u>                                    | \$filter=isof('MyModel.SavingsAccount')                                                                                                    | 0/40/2014      |
| 478  | Step 9                                      | Reads:<br>set the DataService generic parameter to NorthwindDataService.                                                                                                    | 8/12/2011      |
|      |                                             | Should read:<br>set the DataService generic parameter to NorthwindEntities.                                                                                                    |                |

| Page     | Location                    | Description                                                                                            | Date corrected |
|----------|-----------------------------|----------------------------------------------------------------------------------------------------|----------------|
| 553, 554 | Visual Basic<br>and C# code | For clarity, the code samples at the bottom of page 553 and on 554 should be updated to the following: | 8/12/2011      |
|          | blocks                      | Visual Basic                                                                                           |                |
|          |                             | Private Sub mnuVerifySignature_Click( _                                                                |                |
|          |                             | ByVal sender As System.Object, _                                                                       |                |
|          |                             | ByVal e As System.Windows.RoutedEventArgs) _                                                           |                |
|          |                             | Handles mnuVerifySignature.Click                                                                       |                |
|          |                             | If signature Is Nothing Then                                                                           |                |
|          |                             | MessageBox.Show("Create signature first")                                                              |                |
|          |                             | Return                                                                                                 |                |
|          |                             | End If                                                                                                 |                |
|          |                             | Dim data = "The quick brown fox jumped over the lazy dog."                                             |                |
|          |                             | Dim rsa = 24                                                                                           |                |
|          |                             | 'verify signature                                                                                      |                |
|          |                             | Dim cspParms = New CspParameters(rsa)                                                                  |                |
|          |                             | cspParms.Flags = CspProviderFlags.UseMachineKeyStore                                                   |                |
|          |                             | cspParms.KeyContainerName = "My Keys"                                                                  |                |
|          |                             |                                                                                                    |                |
|          |                             | Dim algorithm = New RSACryptoServiceProvider(cspParms)                                                 |                |
|          |                             | Dim sourceBytes() As Byte = _                                                                          |                |
|          |                             | New System.Text.UnicodeEncoding().GetBytes(data)                                                       |                |
|          |                             | 'be sure to sign the data first by                                                                     |                |
|          |                             | 'using mnuSigitlSignature_Click above                                                                  |                |
|          |                             | Dim valid = algorithm.VerifyData(sourceBytes,                                                          |                |
|          |                             | "SHA256", signature)                                                                                   |                |
|          |                             | MessageBox.Show(valid.ToString())                                                                      |                |
|          |                             | End Sub                                                                                                |                |
|          |                             |                                                                                                    |                |
|          |                             | C#                                                                                                    |                |
|          |                             | private void mnuVerifySignature_Click(                                                                 |                |
|          |                             | object sender, RoutedEventArgs e)                                                                      |                |
|          |                             | {                                                                                                    |                |
|          |                             | var data = "The quick brown fox jumped over the lazy dog.";                                            |                |
|          |                             | var rsa = 24;                                                                                          |                |
|          |                             | // verify signature                                                                                    |                |
|          |                             | var cspParms = new CspParameters(rsa);                                                                 |                |
|          |                             | cspParms.Flags = CspProviderFlags.UseMachineKeyStore;                                                  |                |
|          |                             | cspParms.KeyContainerName = "My Keys";                                                                 |                |
|          |                             | top: a.moneycontamentame myneyc ;                                                                      |                |
|          |                             | var algorithm = new RSACryptoServiceProvider(cspParms);                                                |                |
|          |                             |                                                                                                    |                |

| Page     | Location                                | Description                                                                                                    | Date corrected |
|----------|-----------------------------------------|----------------------------------------------------------------------------------------------------|----------------|
|          |                                         | var sourceBytes =<br>new System.Text.UnicodeEncoding().GetBytes(data);                                                                                                    |                |
|          |                                         | <pre>//be sure to sign the data first by //using mnuSigitlSignature_Click above</pre>                                                                                                    |                |
|          |                                         | var valid = algorithm.VerifyData(sourceBytes, "SHA256", signature);                                                                                                    |                |
|          |                                         | MessageBox.Show(valid.ToString());<br>}                                                                                                    |                |
| 554      | "Encrypted<br>Communicatio<br>ns to SQL |                                                                                                    | 10/15/2014     |
|          | Server"<br>paragraph,<br>third line     | Should read:<br>you can set the TrustServerCertificate setting to yes                                                                                                    |                |
| 559, 619 | Question 2,<br>answer A                 | Page 559 reads:<br>A. RNGCryptoServiceProvider                                                                                                    | 10/15/2014     |
|          |                                         | Should read:<br>A. RSACryptoServiceProvider                                                                                                    |                |
|          |                                         | Page 619 reads:<br>A. Incorrect: RNGCryptoServiceProvider is an asymmetric algorithm.                                                                                                    |                |
|          |                                         | Should read:<br>A. Incorrect: RSACryptoServiceProvider is an asymmetric algorithm.                                                                                                    |                |
| 602      | Case Scenario<br>1, answer 3            | Reads:<br>3. You can use the provider classes to send changes back to the<br>database server. SqlConnection can connect to the database server.<br>The SqlDataAdapter class gets the changes in each data table, and<br>SqlDataAdapter has SqlCommand properties for select, insert, update,<br>and delete.                                     | 10/15/2014     |
|          |                                         | Should read:<br>3. You can use the provider classes (covered in the next chapter) to<br>send changes back to the database server. SqlConnection can connect<br>to the database server. The SqlDataAdapter class gets the changes in<br>each data table, and SqlDataAdapter has SqlCommand properties for<br>select, insert, update, and delete. |                |

| Page | Location              | Description               | Date corrected |
|------|-----------------------|---------------------------|----------------|
| 608  | Visual Basic          | Visual Basic line reads:  | 10/15/2014     |
|      | and C# code<br>blocks | Where OrderAmount > 20000 |                |
|      |                       | Should read:              |                |
|      |                       | Where OrderAmount > 1000  |                |
|      |                       | C# code reads:            |                |
|      |                       | where OrderAmount > 20000 |                |
|      |                       | Should read:              |                |
|      |                       | where OrderAmount > 1000  |                |